**Департамент Смоленской области по образованию и науке**

**муниципальное бюджетное общеобразовательное учреждение «Остерская средняя школа» Центр образования цифрового и гуманитарного профилей «Точка Роста»**

ПРИНЯТА

заседании педагогического совета школы. Протокол от 31 августа 2022 года № 14

УТВЕРЖДЕНА Приказом директора МБОУ «Остерская средняя школа» от 01 сентября 2022 года № 101

# **Рабочая программа внеурочной деятельности «ПРОГРАММИРУЕМ, УЧИМСЯ И ИГРАЕМ» (общеинтеллектуальное направление)**

**Возраст обучающихся:** 11-13 лет **Срок реализации: 1 год**

> **Автор - составитель:** педагог по предмету «Информатика», Верхогляд Татьяна Валерьевна

## **Пояснительная записка**

Программа внеурочной деятельности общеинтеллектуального направления «Навыки программирования в Скретч» составлена для обучающихся 5 класса в соответствии с требованиями ФГОС основного общего образования (приказ Минпросвещения № 287 от 31 мая 2021 г.), на основании программы курса внеурочной деятельности «Программируем, учимся и играем» Босовой Л.Л. и др.

Высокий уровень научно-технического развития страны и мира требует от граждан овладения современными технологическими средствами, наличия культуры пользования информационными и коммуникационными технологиями. Человек должен комфортно и уверенно чувствовать себя в современном мире. Для этого надо, чтобы он уже на школьной скамье понимал, хотя бы в общих чертах, как этот мир устроен, обладал развитыми цифровыми навыками и определенным типом мышления, позволяющим не только эффективно использовать существующие цифровые технологии, но и стать, при желании, разработчиком этих технологий. Развитие соответствующих способностей на уровне начального общего образования и основного общего образования может быть достигнуто, в том числе, в рамках курса внеурочной деятельности общеинтеллектуальной направленности «Программируем, учимся и играем».

**Цели** изучения программы внеурочной деятельности «Навыки программирования в Скретч» • развитие алгоритмического, логического и системного мышления обучающегося, формирование у него творческого подхода к решению задач;

• формирование культуры пользования информационными и коммуникационными технологиями, умений и навыков проектной и исследовательской деятельности;

• воспитание интереса к программированию как к ключевой технологии XXI века, стремления использовать полученные знания, умения и навыки в учебной деятельности и в повседневной жизни.

## **Планируемые результаты освоения программы**

Для достижения поставленной цели планируется достижение личностных, метапредметных и предметных результатов.

#### **Личностные результаты**

Личностные результаты имеют направленность на решение задач воспитания, развития и социализации обучающихся средствами курса внеурочной деятельности.

*Гражданско-патриотическое воспитание:* 

• ценностное отношение к своей Родине — России;

*Духовно-нравственное воспитание:* 

• осознание социальных норм и правил межличностных отношений в коллективе, в том числе в социальных сообществах;

• осознание необходимости совместной деятельности при выполнении учебных, познавательных задач, создании учебных проектов; стремление к взаимопониманию и взаимопомощи в процессе этой учебной деятельности;

• стремление оценивать своё поведение и поступки, а также поведение и поступки других людей с позиции нравственных и правовых норм с учётом осознания последствий поступков; активное неприятие асоциальных поступков, в том числе в сети Интернет.

*Эстетическое воспитание:* 

• восприимчивость к разным видам искусства;

• стремление к самовыражению в разных видах художественной деятельности.

*Формирование культуры здоровья:* 

• соблюдение правил здорового и безопасного (для себя и других людей) образа жизни в окружающей среде (в том числе информационной).

*Трудовое воспитание:* 

• интерес к практическому изучению профессий и труда в сферах профессиональной деятельности, связанных с программированием и информационными технологиями;

*Экологическое воспитание:* 

• бережное отношение к природе.

*Ценности научного познания:* 

• первоначальные мировоззренческие представлений об информации, информационных процессах и информационных технологиях;

• интерес к обучению и познанию; любознательность; стремление к самообразованию, проектной деятельности;

• сформированность основ информационной культуры.

#### **Метапредметные результаты**

*Универсальные учебные познавательные действия*

Базовые логические действия:

• умение определять понятия, создавать обобщения, устанавливать аналогии, классифицировать, устанавливать причинно-следственные связи, строить логические рассуждения, выявлять недостаток информации для решения поставленной задачи;

• умение создавать, применять и преобразовывать знаки и символы, модели и схемы для решения учебных и познавательных задач.

Базовые исследовательские действия:

• формулировать вопросы, фиксирующие разрыв между реальным и желательным состоянием ситуации, объекта, и самостоятельно устанавливать искомое и данное;

• оценивать на применимость и достоверность информацию, полученную в ходе исследования;

• прогнозировать возможное дальнейшее развитие процессов, событий и их последствия в аналогичных или сходных ситуациях.

Работа с информацией:

• выбирать источник получения информации;

• применять различные методы, инструменты и запросы при поиске и отборе информации или данных из источников с учётом предложенной учебной задачи и заданных критериев;

• соблюдать правила информационной безопасности при поиске информации в сети Интернет;

• оценивать надёжность информации по критериям, предложенным учителем;

• анализировать и создавать текстовую, видео, графическую, звуковую информацию в соответствии с поставленной задачей.

*Универсальные учебные коммуникативные действия*

Общение:

• сопоставлять свои суждения с суждениями других участников диалога, обнаруживать различие и сходство позиций;

• публично представлять результаты выполненного проекта.

Совместная деятельность (сотрудничество):

• понимать и использовать преимущества командной и индивидуальной работы при решении конкретной проблемы, в том числе при создании цифрового продукта;

• принимать цель совместной информационной деятельности, коллективно строить действия по её достижению: распределять роли, договариваться, обсуждать процесс и результат совместной работы;

• выполнять свою часть работы, достигая качественного результата по своему направлению и координируя свои действия с другими членами команды;

• оценивать качество своего вклада в общий результат.

*Универсальные учебные регулятивные действия*

Самоорганизация:

• выявлять в жизненных и учебных ситуациях проблемы, требующие решения;

• самостоятельно составлять алгоритм решения задачи (или его часть), выбирать способ решения учебной задачи с учётом имеющихся ресурсов и собственных возможностей, аргументировать предлагаемые варианты решений;

• составлять план действий (план реализации намеченного алгоритма решения), корректировать предложенный алгоритм с учётом получения новых знаний об изучаемом объекте;

 • делать выбор в условиях противоречивой информации и брать ответственность за решение.

Самоконтроль (рефлексия):

• давать адекватную оценку ситуации и предлагать план её изменения;

• учитывать контекст и предвидеть трудности, которые могут возникнуть при решении учебной задачи, адаптировать решение к меняющимся обстоятельствам:

объяснять Причины достижения (недостижения) результатов информационной деятельности, давать оценку приобретённому опыту,

• уметь находить позитивное в произошедшей ситуации;

• оценивать соответствие результата цели и условиям.

#### Предметные результаты

Предметные результаты освоения обязательного предметного отражают сформированность у обучающихся умений:

• пояснять назначение основных устройств компьютера;

• работать с файловой системой персонального компьютера с использованием графического интерфейса, а именно: создавать, копировать, перемещать, переименовывать и удалять файлы и каталоги;

• соблюдать требования безопасной эксплуатации технических средств информационнокоммуникационных технологий;

• соблюдать сетевой этикет, базовые нормы информационной этики и права при работе с приложениями на любых устройствах и в сети Интернет;

• искать информацию в сети Интернет (в том числе по ключевым словам, по изображению), критически относиться к найденной информации, осознавая опасность для личности и общества распространения вредоносной информации, в том числе экстремистского и террористического характера;

• распознавать попытки и предупреждать вовлечение себя и окружающих в деструктивные и криминальные формы сетевой активности (в том числе кибербуллинг, фишинг);

• использовать современные интернет-сервисы (в том числе коммуникационные сервисы, облачные хранилища данных, онлайн-программы (среды разработки)) в учебной и повседневной деятельности;

• пояснять на примерах смысл понятий «информация», «алгоритм», «исполнитель», «объект», «событие», «управление», «обработка событий»;

• пояснять назначение базовых алгоритмических конструкций (следование, ветвление, цикл);

• осуществлять разработку, тестирование и отладку несложных программ;

• использовать переменные и списки в среде программирования Скретч;

• использовать при разработке программ логические значения, операции и выражения с ними;

• выполнять построение правильных многоугольников и композиций из правильных многоугольников в среде программирования Скретч;

• разбивать задачи на подзадачи; составлять и выполнять в среде программирования Скретч несложные алгоритмы с использованием ветвлений, циклов и вспомогательных алгоритмов для управления исполнителями;

• пояснять на примере понятия проекта и этапов его разработки;

• разрабатывать проекты: интерактивные истории, мультимедийные

открытки, интерактивные игры, мультфильмы, интерактивные плакаты и викторины;

• размещать в сети проекты, созданные в среде программирования Скретч;

• сотрудничать при разработке проектов в среде программирования Скретч.

внеурочной деятельности общеинтеллектуального направления курса «Навыки Занятия программирования в Скретч» проводятся в 5 классе в форме кружка.

#### Формы организации учебных занятий

Все разделы предполагают выполнение и защиту проектов. Проекты по своей дидактической сущности нацелены на формирование способностей, позволяющих эффективно действовать в реальной жизненной ситуации. Обладая ими, учащиеся могут адаптироваться к изменяющимся условиям, ориентироваться в разнообразных ситуациях, работать в команде.

При работе над проектом появляется исключительная возможность формирования у учащихся компетентности разрешения проблем (поскольку обязательным условием реализации метода проектов в школе является решение учащимся собственных проблем средствами проекта),

а также освоение способов деятельности, составляющих коммуникативную и информационную компетентности.

#### Предполагаемые результаты и критерии их оценки

Главным результатом реализации программы является создание каждым ребенком своего оригинального продукта, а главным критерием оценки ученика является не столько его  $ero$ способность трудиться, способность упорно талантливость. сколько лобиваться достижения нужного результата, ведь овладеть всеми секретами искусства может каждый, по-настоящему желающий этого ребенок.

## Содержание программы

1. Начальные сведения о среде программирования Скретч.

Правила работы и поведения в компьютерном классе. Интернет. Безопасность в сети Интернет. Запуск среды программирования Скретч. Игра «Пинг-понг». Изучение инструкции. Пошаговое выполнение инструкции. Сохранение проекта в разделе «Мои работы». Анализ сценарного плана игры «Пинг-понг». Приемы, используемые при её создании. Игра «Угадай-ка». Обсуждение сюжета игры. Самостоятельная работа по созданию игры «Угадайка».

Материалы: https://resources.scratch.mit.edu/www/cards/ru/scratch-cardsall.pdf.

Видеоинструкция: https://scratch.mit.edu/projects/editor/?tutorial=all

2. Черепашья графика. Процедуры с параметрами.

История Черепахи. Добавление внешнего спрайта. Спрайт Черепаха и ее костюмы. Начальное положение. Смена направления. Черепаха и Перо. Система команд Черепахи. Линейные алгоритмы. Черепаха рисует по координатам. Проект «Мой рисунок по координатам». Подготовка эскиза рисунка на бумаге. Программирование рисунка. Сохранение проекта в разделе «Мои работы». Циклические алгоритмы. Циклические алгоритмы с использованием координат. Обучение Черепахи. Процедуры. Процедуры с параметрами. Процедура «Многоугольник» с параметрами. Организация ввода данных (параметров) в диалоге. Вложенные многоугольники. Концентрические многоугольники. Проект «Мои многоугольники». Сохранение проекта в разделе «Мои работы». Арт-проект «Центрический орнамент». Сохранение проекта в разделе «Мои работы». Публикация проекта. Комментирование арт-проектов одногруппников.

Онлайн-практикум «Программируй с Анной и Эльзой» (https://studio.code.org/s/frozen/)

Видеоурок «Scratch для начинающих. Урок 11» (https://www.youtube.com/watch?

## $v = r_D DhgT5g dJw$

3. Создание и использование собственных фонов и спрайтов.

Информация в сети Интернет и правила ее использования. Основные приёмы создания и редактирования изображений в графическом редакторе Gimp. Выделение фрагментов. Работа с инструментом «Лассо». Проект «Буктрейлер». Буктрейлер — видеоряд, представляющий книгу. Виды буктрейлеров и их содержание. Выбор литературного произведения. Разработка сценарного плана буктрейлера. Создание буктрейлера по литературному произведению на основе иллюстраций из этого произведения (фон и спрайты), спрайтов и музыки из библиотек, самостоятельно созданных текстовых спрайтов. Публикация проекта. Знакомство с проектами одногруппников и их комментирование.

4. Музыка и звукозапись.

Расширение «Играть на инструментах и барабанах». Команды «Барабану играть», «Пауза в течение бит», «Играй ноту», «Изменить инструмент на», «Установить темп», «Изменить темп». Вкладка «Звуки». Библиотека звуков. Выбор звуков из библиотеки, запись звуков, загрузка звуков. Команды «Играть звук до конца», «Включить звук», «Остановить все звуки», «Изменить эффект», «Установить эффект», «Убрать звуковые эффекты», «Изменить громкость», «Установить громкость» (группа ЗВУК). Проект «Создай музыку». Изучение инструкции. Пошаговое выполнение инструкции. Сохранение проекта в разделе «Мои работы». Проект «Музыка чисел». Создание скрипта, проигрывающего гамму в пределах первой октавы на основе линейного алгоритма. Создание по готовой нотной записи скрипта, проигрывающего простое музыкальное произведение. Проект «Басни Крылова». Беседа о баснях И.А. Крылова. Обсуждение возможного сценарного плана визуализации и озвучки басни. Работа в парах по подготовке фона, спрайтов и звуковых фрагментов для визуализации и озвучки выбранной басни. Публикация проекта.

Материалы:<https://resources.scratch.mit.edu/www/cards/ru/scratch-cardsall.pdf> Видеоинструкция:<https://scratch.mit.edu/projects/editor/?tutorial=music>

5. Дублирование и клонирование.

Дублирование спрайтов. Дубль — копия спрайта (вместе с его скриптами), созданная до работы программы. Проект «Снегопад-1». Просмотр видеоролика. Самостоятельное создание проекта «Снегопад-1» по образцу. Клонирование — создание копии спрайта в процессе выполнения скрипта. Клонирование и дублирование. Команды «Создать клон», «Удалить клон», «Когда я начинаю как клон» (группа УПРАВЛЕНИЕ). Проект «Снегопад-2». Просмотр видеоролика. Самостоятельное создание проекта «Снегопад-2» по образцу. Создание проектов «Листопад», «Дождик», «Шарики» по аналогии. Сборка проекта «Времена года» на основе проектов «Снегопад», «Дождик», «Шарики», «Листопад». Добавление музыки. Создание титульного фона. Публикация проекта.

Видеоуроки:

«Падающий снег. Анимация в Scratch 3.0. Способ 1» [\(https://www.youtube.com/watch?v=lZbEXEb3iUw&t=23s](https://www.youtube.com/watch?v=lZbEXEb3iUw&t=23s) ); «Падающий снег. Анимация в Scratch 3.0. Способ 2» [\(https://www.youtube.com/watch?v=62FGgp\\_RYjs](https://www.youtube.com/watch?v=62FGgp_RYjs) ); «Уроки по Scratch. Создание клонов» [\(https://www.youtube.com/watch?v=ml9eSi3W46U](https://www.youtube.com/watch?v=ml9eSi3W46U) ).

6. Управление временем. Таймер.

Таймер и особенности его работы (начало работы с момента включения программы, невозможность остановки или паузы). Команда «Сбросить таймер» (группа СЕНСОРЫ). Команды со встроенным таймером. Планирование последовательности событий. Использование таймера для запуска определенных скриптов через заданное число секунд. Проект «Солнечные сутки Земли». Обсуждение и реализация сценарного плана проекта. Публикация проекта.

7. Включаем таймер. Игры на время.

Использование таймера в играх: сброс-запуск таймера на каждом новом уровне игры, этапе викторины для фиксации времени; ограничение времени, отводимого на игру или ее этап. Игры с таймером. Игра «Шерлок Холмс» (за ограниченное время игрок должен найти в комнате как можно больше определенных предметов). Обсуждение и реализация сценарного плана проекта. Публикация проекта. Игра «Собери урожай» (за ограниченное время герой под управлением игрока должен собрать как можно больше яблок). Обсуждение и реализация сценарного плана проекта. Публикация проекта. Игра по собственному замыслу с использованием таймера и клонов. Публикация проекта.

8. Лабиринты.

Лабиринт. Игра «Яблоко раздора»: два героя под управлением игроков пытаются добраться до яблока в центре лабиринта Обсуждение и реализация сценарного плана проекта. Публикация проекта. Игра «Выход из лабиринта». Правило «одной руки» для прохождения лабиринта: двигаясь по лабиринту, надо все время касаться правой или левой рукой его стены. Использование правила «одной руки» для программирования героя, ищущего выход из лабиринта. Обсуждение и реализация сценарного плана проекта. Публикация проекта. Игра «Похитители сокровищ». Лабиринт с дополнительными препятствиями. Обсуждение и реализация сценарного плана проекта. Публикация проекта.

9. Многоуровневые игры. Командная работа над проектом.

Рюкзак Скретч — инструмент для переноса кода, спрайтов, костюмов, фонов, музыки в другие проекты. Создание многоуровневой игры «Лабиринт». Распределение работ в команде. Публикация проекта.

Видеоурок «Командная разработка образовательных игр в Scratch»

[\(https://www.youtube.com/watch?v=hE5FoZ5E40U](https://www.youtube.com/watch?v=hE5FoZ5E40U) )

10. Презентация проектов.

Презентация проектов, выполненных обучающимися.

# **Тематический план**

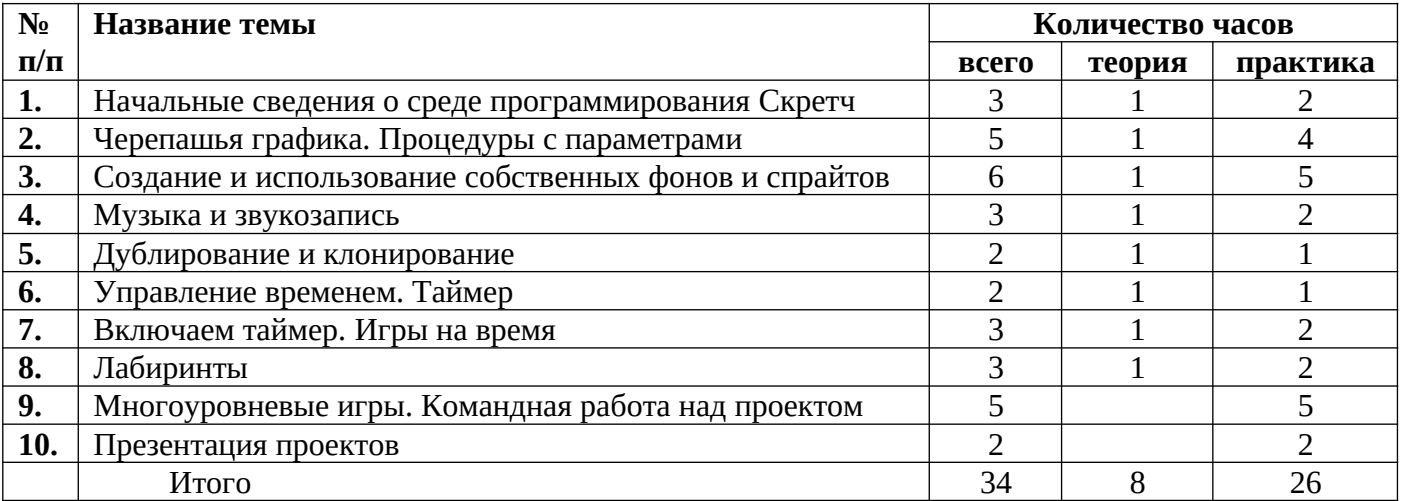

# **Материально – технические условия реализации программы**

Для реализации курса на основе программы необходимо наличие следующих компонентов:

- ноутбук рабочее место преподавателя;
- рабочее место обучающегося;
- жёсткая, неотключаемая клавиатура: наличие;
- русская раскладка клавиатуры: наличие;
- диагональ экрана: не менее 15,6 дюймов;
- разрешение экрана: не менее 1920\*1080 пикселей;
- количество ядер процессора: не менее 4;
- количество потоков: не менее 8;
- базовая тактовая частота процессора: не менее 1 ГГц;
- максимальная тактовая частота процессора: не менее 2,5 ГГц;
- кэш-память процессора: не менее 6 Мбайт;
- объём установленной оперативной памяти: не менее 8 Гбайт;
- объём поддерживаемой оперативной памяти (для возможности расширения): не менее 24 Гбайт;
	- объём накопителя SSD: не менее 240 Гбайт;
	- время автономной работы от батареи: не менее 6 часов;
	- вес ноутбука с установленным аккумулятором: не более 1,8 кг;
	- внешний интерфейс USB стандарта не ниже 3.0: не менее трёх свободных;
	- внешний интерфейс LAN (использование переходников не предусмотрено): наличие;
	- наличие модулей и интерфейсов (использование переходников не предусмотрено): VGA, HDMI;
	- беспроводная связь Wi-Fi: наличие с поддержкой стандарта IEEE 802.11n или современнее;
	- веб-камера: наличие;
	- манипулятор «мышь»: наличие;

• предустановленная операционная система с графическим пользовательским интерфейсом, обеспечивающая работу распространённых образовательных и общесистемных приложений: наличие), МФУ, веб-камера,

Информационное обеспечение:

- 1. Лаборатория информационных технологий. Программирование игр и анимации в Scratch [http://](http://scratch.aelit.net/) [scratch.aelit.net/](http://scratch.aelit.net/)
- 2. Код-клуб<https://sites.google.com/site/pishemkody/home>
- 3. Босова Информатика<https://www.youtube.com/channel/UCTn1twdHTQQyFZbVi-4UxNg>
- 4. Айтигенио онлайн-школа<https://www.youtube.com/channel/UCSBeL28cCqIyHFxmCTK1Ejw>
- 5. Официальный сайт проекта Scratch<https://scratch.mit.edu/>
- 6. Руководства.<https://scratch.mit.edu/ideas>
- 7.

# **Календарно-тематический план занятий внеурочной деятельности «Навыки программирования в Скретч» в расчёте на 1 час в неделю**

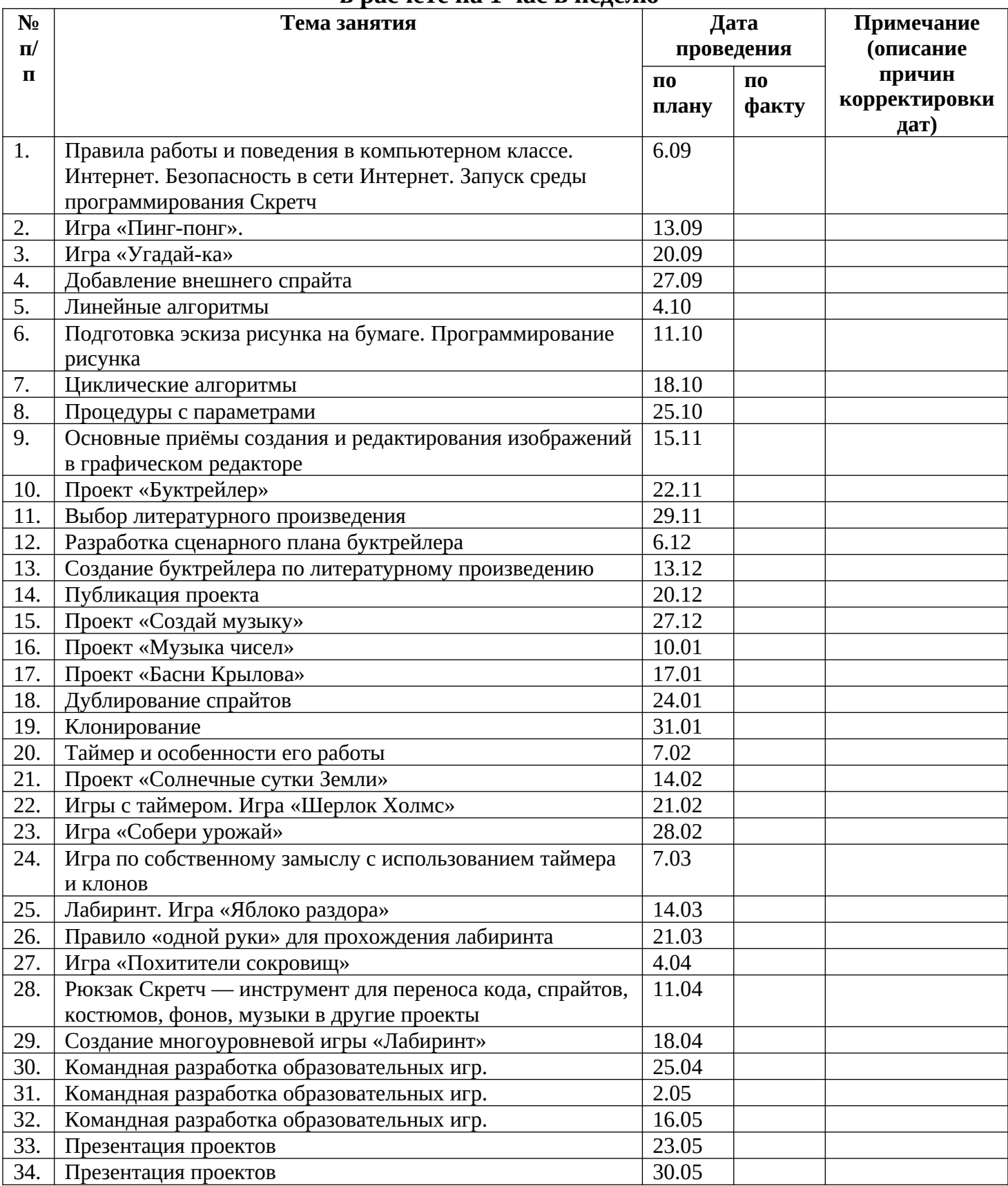